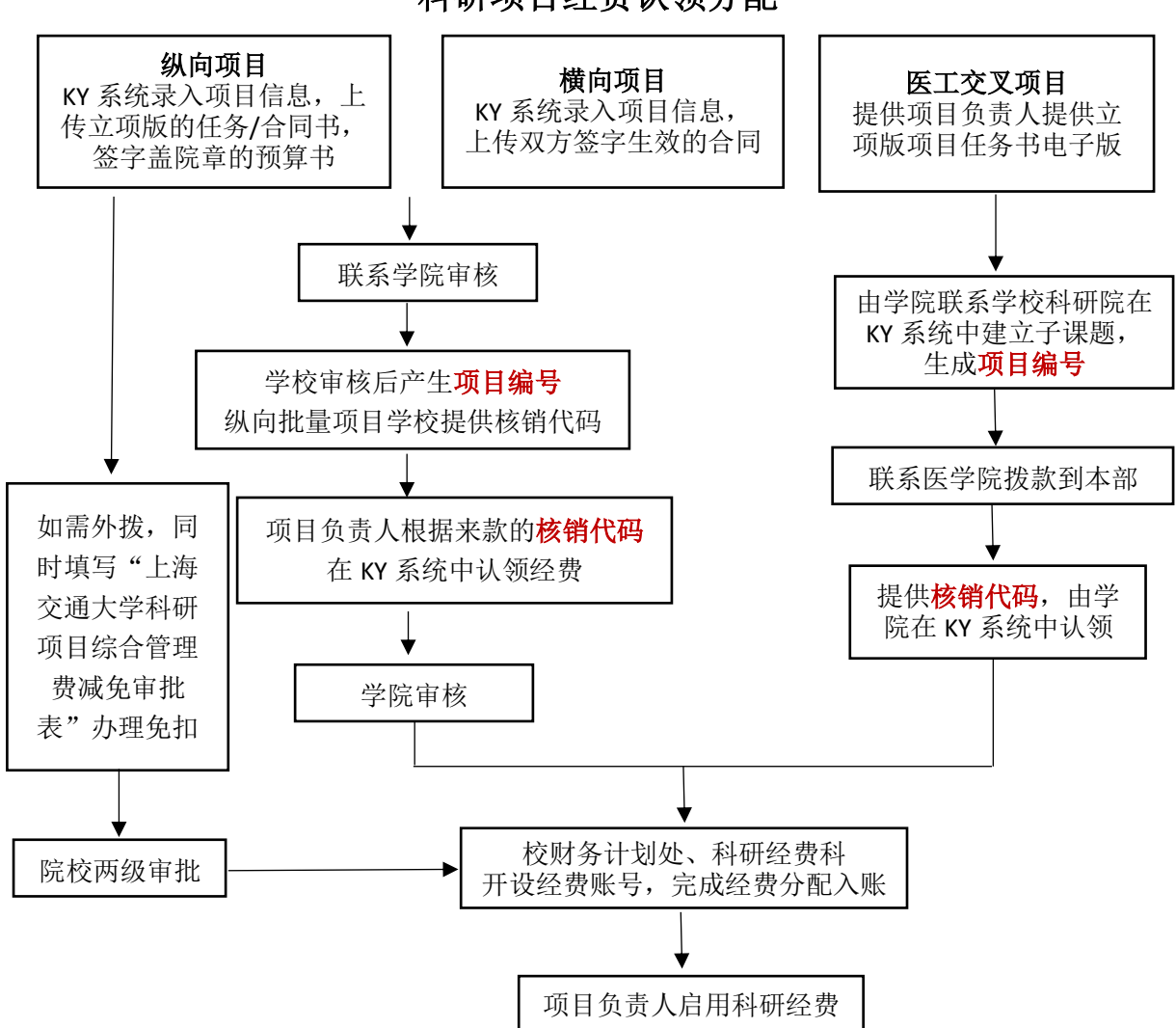

## 科研项目经费认领分配